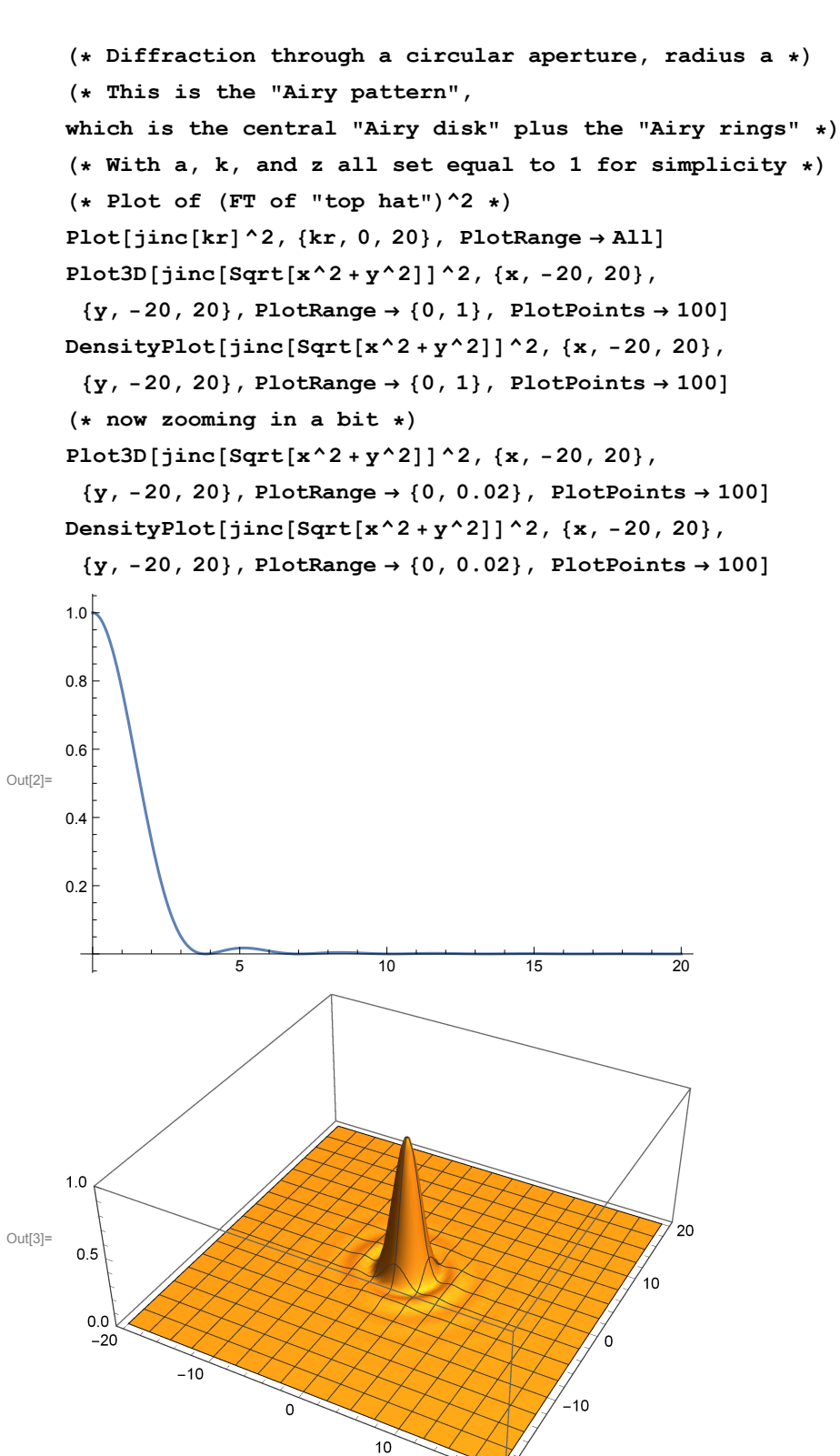

 $\text{Im}[1]$ : jinc[x\_] := 2 BesselJ[1, x] / x

 $-20$  $20$ 

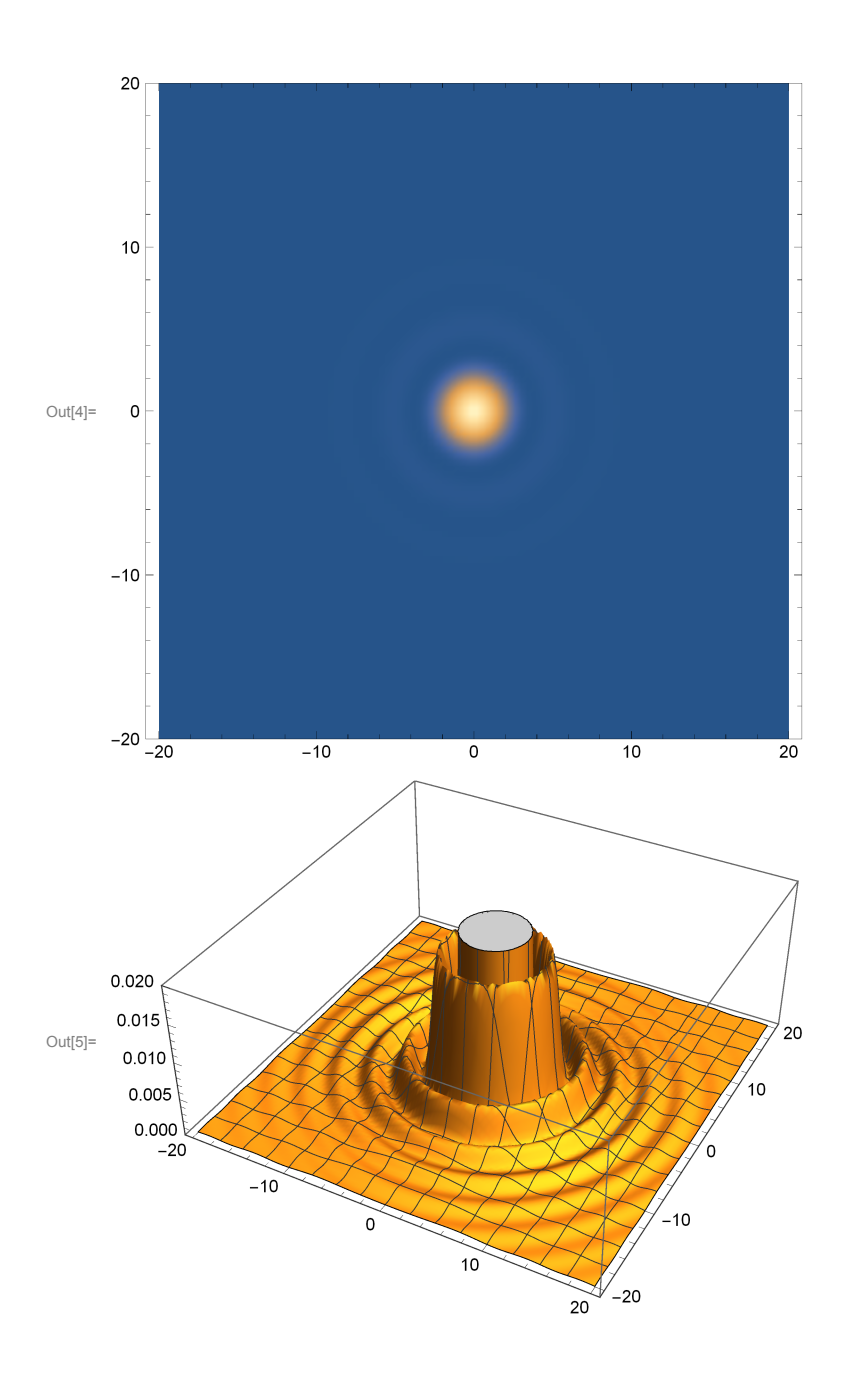

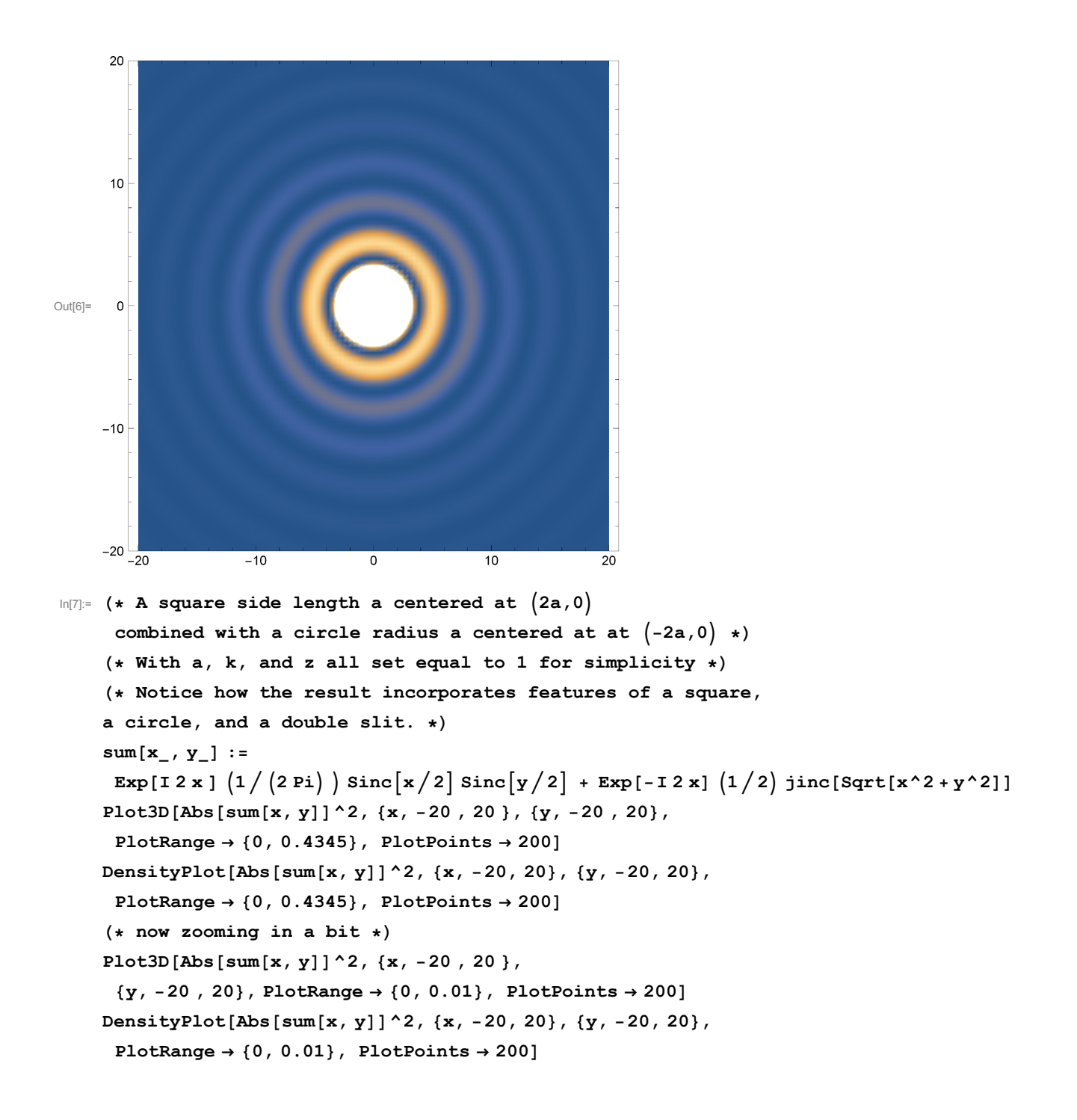

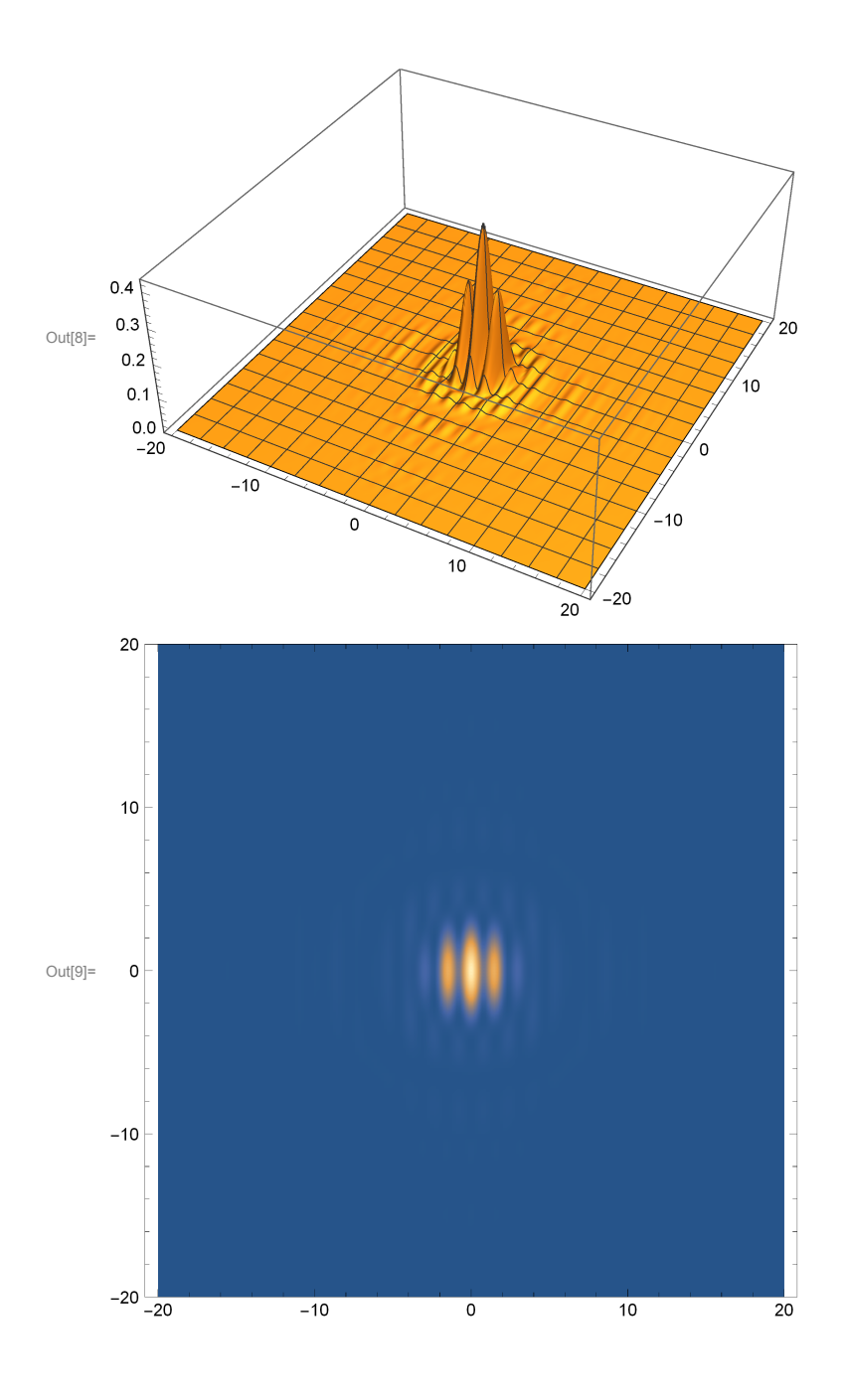

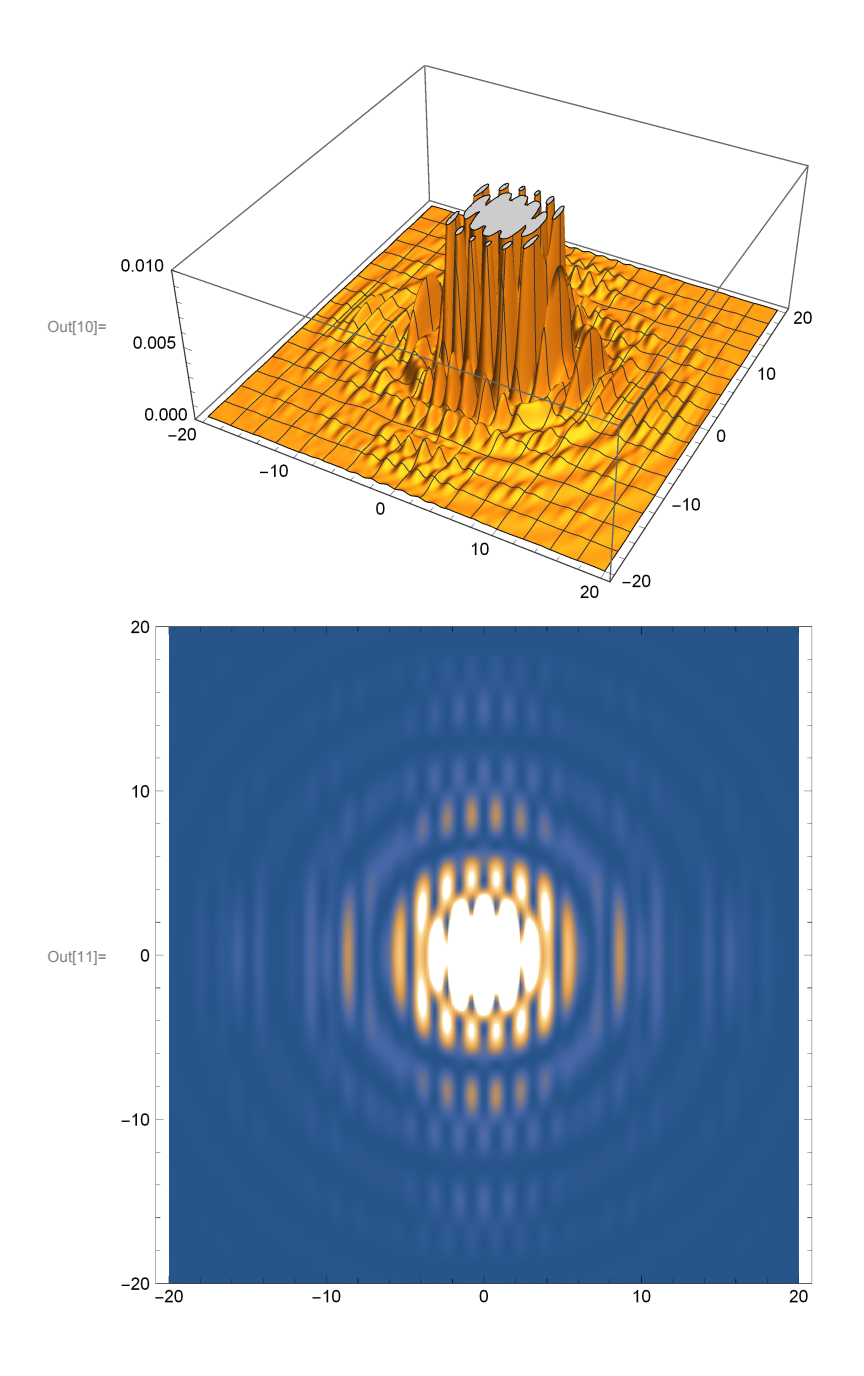